## **Sommario**

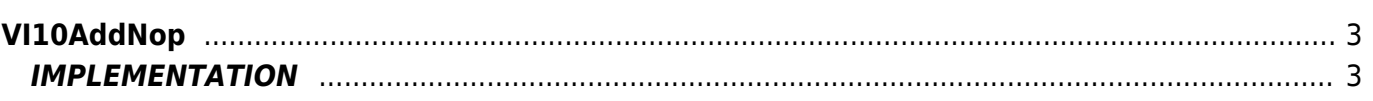

# <span id="page-2-0"></span>**VI10AddNop**

**V =** Vector

**I =** Image

Function that is used to manage the Vector Image feature (object that resides on some Qpaint versions).

The VI10AddNop function add the NOP command queued to be processed instructions in the Buffer to perform the drawing. The NOP command (No Operation) is a command that does not perform any operation to Vector Image. Can be useful for clearing a Buffer operation without having to completely rewrite the entire Buffer.

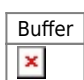

### <span id="page-2-1"></span>**IMPLEMENTATION**

#### **VI10AddNop (awBuffer)**

Parameters:

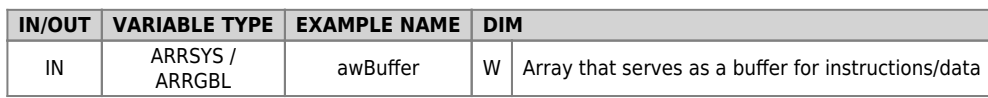

#### **Example**

```
TASK_00
```

```
MAIN:
VI10InitBuffer (awBuffer) ;Initializes the Buffer
VI10AddNop (awBuffer) ;Add the NOP command
....
WAIT 1
JUMP MAIN
END
```
#### **Note**

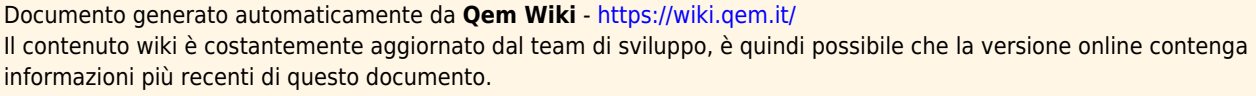